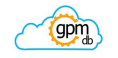

## The GPMDB REST Interface

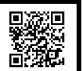

*Ronald C. Beavis (University of Manitoba) & David Fenyö (New York University Medical School)*

 Proteomics databases, such as GPMDB, contains a lot of information but it can be difficult for interested scientists to extract the information they need. The web sites provided for information retrieval can be very helpful to perform searches and extract summaries & graphical displays. However, if you want to ask a simple, specific question, the API. The service uses the following base URL:<br>web sites tend to return far more information than required and the resulting web p

are rather complex if you only wish to extract numerical information.<br>Cone way to make it easier to access the information is to use an alternate to an HTML that has the version number direclty in the URL: web site, called a REST API. Coupled with a simplified method of representing text end in an appropriate version number. This conve<br>information called JSON, it is possible to create a useful way to query the database that simple and produces easy-to-use responses.

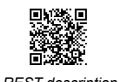

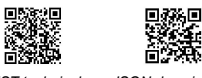

ran<br>Ban

For example, if you want to know how many times the peptide **SPSSVEPVADMLMGLFFR** has been observed, the normal web interface generates a specified **SPSSVEPVADMLMGLFFR** has been observed, the normal web interface generates response with 850x more characters than the REST API:

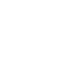

 The simplicity and brevity of REST/JSON APIs has made them a popular choice for requesting information from centralized resources, such as exchanging information requesting information from centralized resources, such as exchanging information between a server and a smart-phone app.

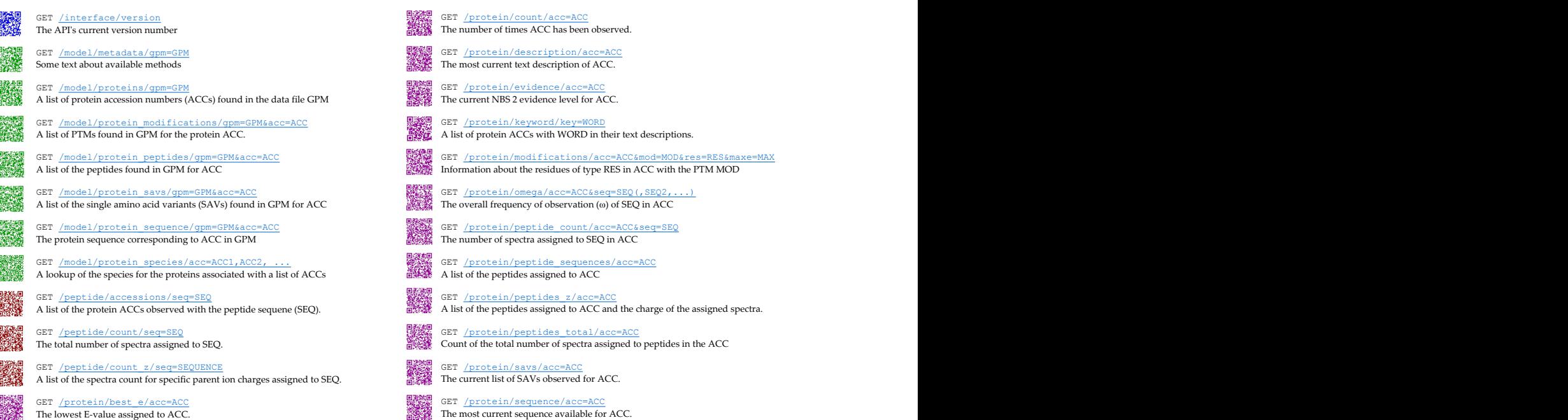

## Introduction **Design & implementation**

 The design of this Application Programming Interface was initiated by the results of a a Request for Comment (June 2012) on the GPMDB RFC web page. As a result of user consultations and test implementations, 25 methods were finalized as the first version of the API. The service uses the following base URL:

## http://rest.thegpm.org/1

that has the version number direclty in the URL : the base URL for future versions will end in an appropriate version number. This convention allows the service to be updated without changing the available previous versions. The methods were chosen to be as without changing the available previous versions. The methods were chosen to be as atomic as possible, enabling the design of complex queries as a set of serial requests. The alternative of creating a larger number of special-purpose methods was rejected. This design may serve as an exemplar for the creation of a standard set of services across

*REST description (Wikipedia) REST technical (Video) JSON description (Wikipedia)* similar platforms making information access from these systems more uniform.<br>The service was written using object-oriented PERL 5. The production service is<br>being run using an Apache HTTPD server using URL-based Common Cat including the MIME header "Content-type: application/json". Three separate software objects were created: 1. *rest.pl* – interprets the CGI request and returns JSON objects; 2. *gpm\_rest.pl* – services requests for information obtained from individual data set analysis files; and 3. *gpmdb\_rest.pl* – services all requests to the GPMDB MySQL RDB.

> The REST interface was designed to return information involving protein biochemistry. Information about mass spectra or the details of peptide-to-spectrum assignments is available through the main GPMDB web interface. The 25 methods chosen for the web service fall in four general categories: *interface*;

GPMDB Web query GPMDB REST query and the URL explorer the intervention of the URL explorer to the intervention of the URL explorer to the URL explorer to the URL explorer to the URL explorer to the URL explorer to the URL gets 31,569 characters gets 37 characters **and the URL**,  $e.g.,$ <br>hase URL value

http://rest.thegpm.org/1/interface/help

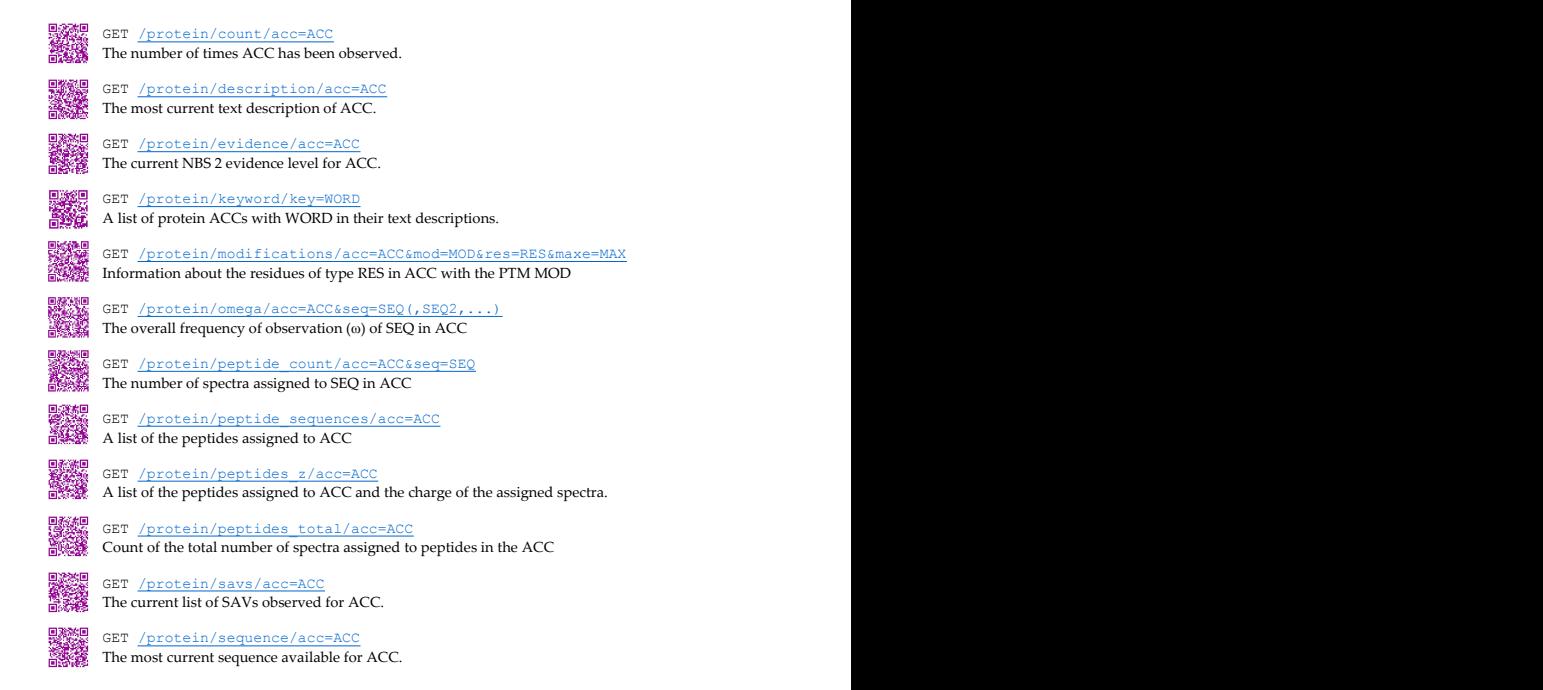